#### Obligatorisk oppgave 1 -Mer om verktøyene Fredrik SørensenOMS-gruppen, IfI **Oversikt** • Mer om CUP– Produksjoner – Stacken– Assosiativitet og presedens • Mer om JFlex• Eksempel med syntakstrær Generering og kompilering oblig1.lex Lexer.java JFlex Lexer.class

# SPØRSMÅL ???

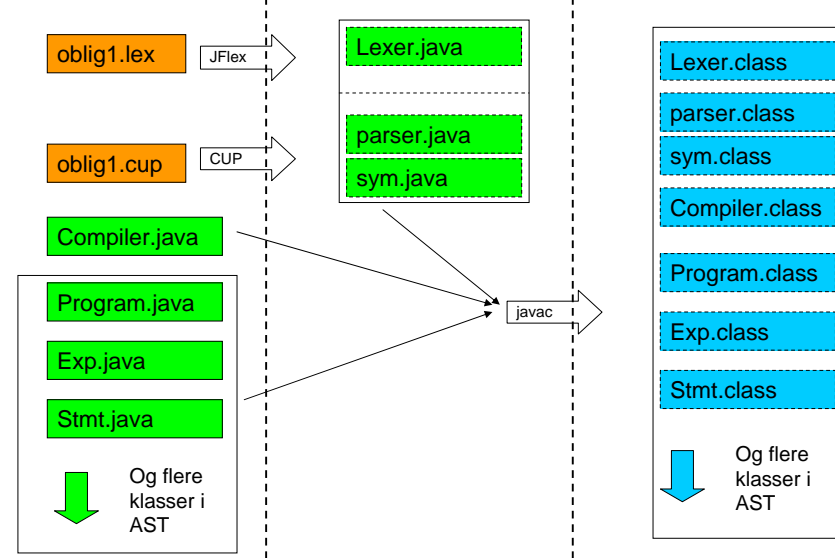

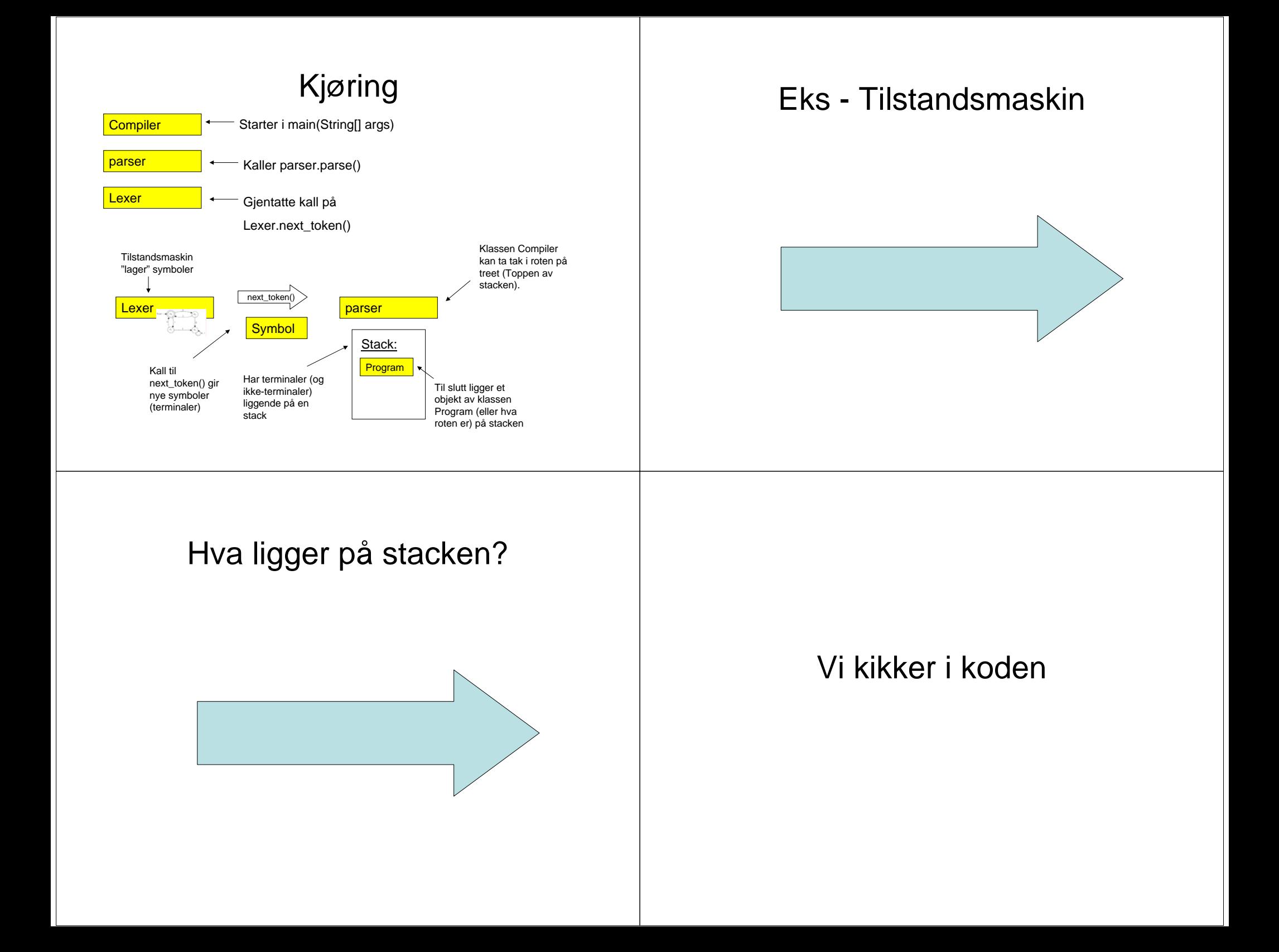

## CUP

- -parser *name* – Navn på klassen
- -symbols *name*
- *-*nonterms
	- Tar også de med i symbolklassen
- -expect *number*
	- Må angi antall "conflicts"
- -dump
	- dump\_grammar
	- dump\_states
	- dump\_tables

### CUP

- Ant: Husk at build fortsetter selv om CUP avsluttes med feil!
- Automatisk "konfliktløsning"
	- shift/reduce
		- Velger skift, men kun et gitt antall (Default:0)
	- reduce/reduce
		- Velger den som står først.

**JFlex** 

- •%class classname
- •%implements "interface1"[,"interface2"]
- •%public
- •%apiprivate
- •%{ …
- %} •%init{ …
- %}
- •%include filename
- •%function "name"
- • %eofval{ … // Se CUP/sym %eofval}
- •%eofclose

•

- %debug // Informasjon om tokens
- •%standalone // Skriver ut det som ikke matcher

#### JFlex

#### • %cup

- %implements java\_cup.runtime.Scanner
- %function next\_token
- %type java\_cup.runtime.Symbol
- %eofval{ return newjava\_cup.runtime.Symbol(<cupsum>.EOF);
- %eofval}
- %eofclose
- %cupsum "classname"
- %cupdebug // Token informasjon

### JFlex

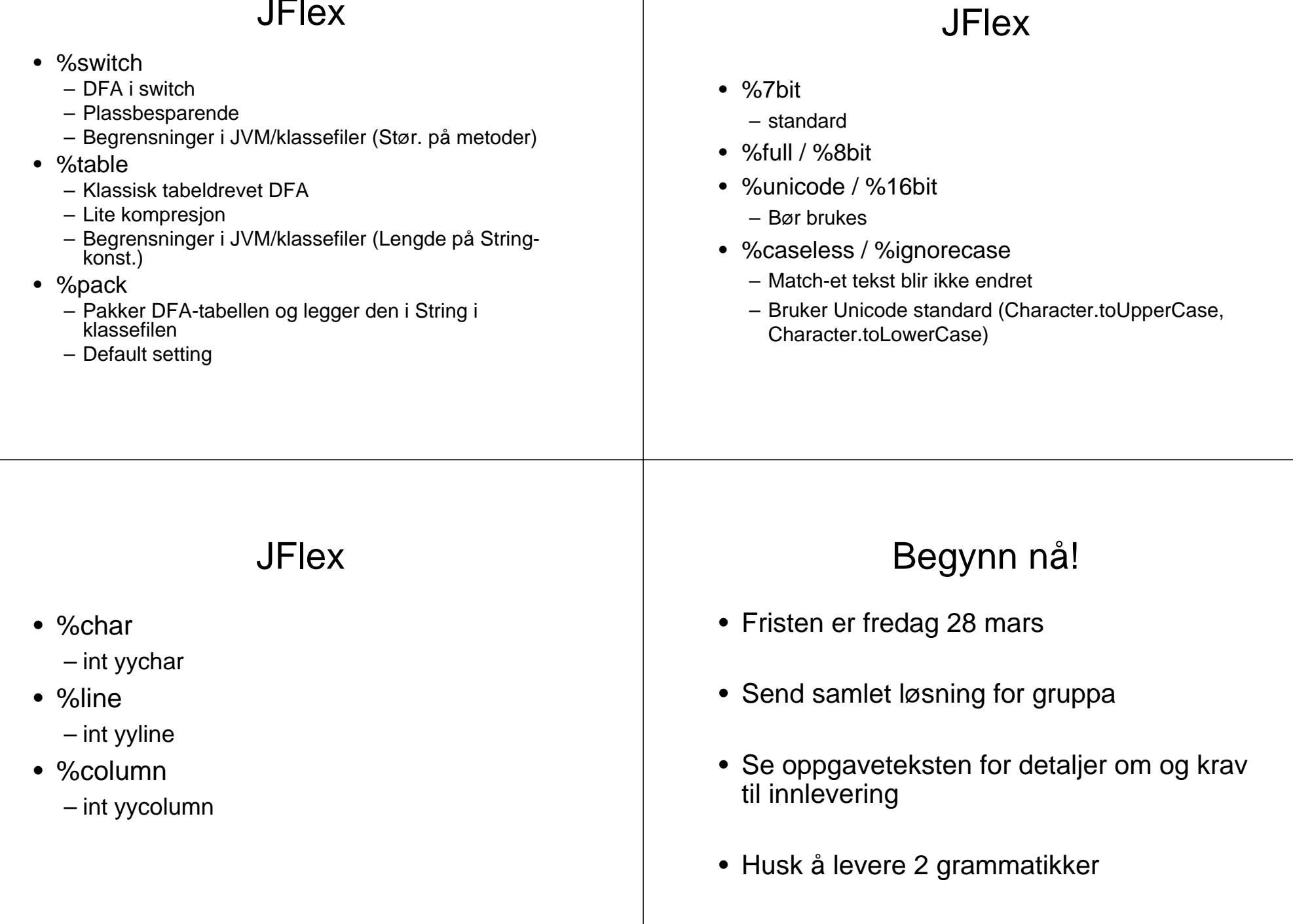

## Ta kontakt!

- Legger ut FAQ
- Epost: fredrso@ifi.uio.no
- TLF: 22 85 04 73
- Kontor: 4311-NR

# SPØRSMÅL ???